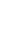

#### SNS COLLEGE OF ENGINEERING

Kurumbapalayam (Po), Coimbatore - 641 107

#### **An Autonomous Institution**

Accredited by NBA – AICTE and Accredited by NAAC – UGC with 'A' Grade Approved by AICTE, New Delhi & Affiliated to Anna University, Chennai

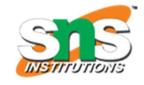

**DEPARTMENT OF CSE** 

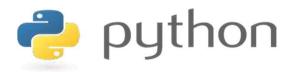

# 19IT103 – COMPUTATIONAL THINKING AND PYTHON PROGRAMMING

❖ A readable, dynamic, pleasant, flexible, fast and powerful language

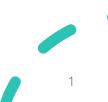

# UNIT II DATA TYPES, EXPRESSIONS,

#### **STATEMENTS**

• Python interpreter and interactive mode, debugging; values and types: nt, float, boolean, string, and list; variables, expressions, statements, tuple assignment, precedence of operators, comments; Illustrative programs: exchange the values of two variables, circulate the values of n variables, distance between two points.

# Recap

- **Debugging:** Programming errors are called bugs and the process of tracking them down is called debugging.
  - Synatx Errors
  - Run time Errors
  - Semantic Errors

#### Values and Types

- A value is one of the basic things a program works with.
- These values belong to different types.
- Data types are the classification or categorization of data items.
- It represents the kind of value that tells what operations can be performed on a particular data.
- Everything is an **object** in Python programming, **data types** are actually **classes** and **variables** are **instance** (**object**) of these classes.

# **Python Datatypes**

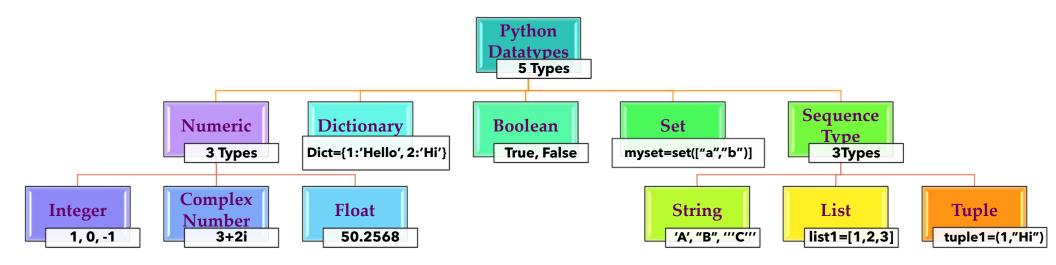

### **Numeric Data Type**

- Numeric data type represent the data which has numeric value.
- Numeric value can be integer, floating number or even complex numbers.
- Integers This value is represented by int class. It contains positive or negative whole numbers (without fraction or decimal).
- Float This value is represented by float class. It is a real number with floating point representation. It is specified by a decimal point.
- Complex Numbers Complex number is represented by complex class. It is specified as (real part) + (imaginary part)j. For example 2+3j

#### **Numeric Data Type**

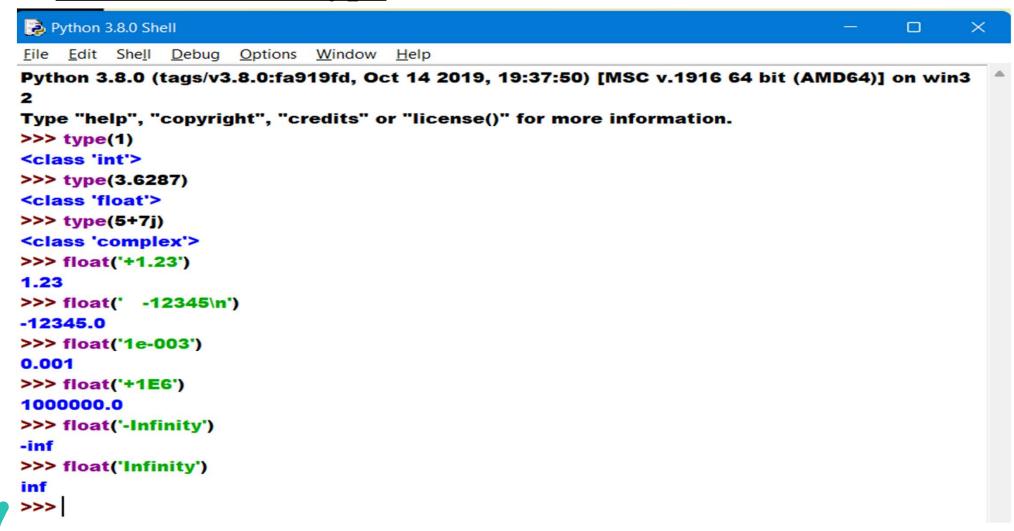

## **Numeric Data Type - Integer**

- In Python 3, there is effectively no limit to how long an integer value can be.
- It is constrained by the amount of memory of your system.

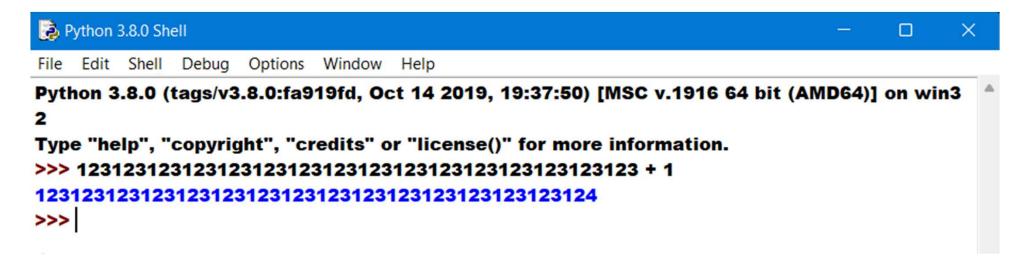

# **Numeric Data Type - Integer**

• The following strings can be prepended to an integer value to indicate a base other than 10:

| Prefix                                                                     | Interpretation | Base                                                      |
|----------------------------------------------------------------------------|----------------|-----------------------------------------------------------|
| 0b (zero + lowercase<br>letter 'b')<br>0B (zero + uppercase<br>letter 'B') | Binary         | 2<br>(1, 0)                                               |
| 0o (zero + lowercase<br>letter 'o')<br>0O (zero + uppercase<br>letter 'O') | Octal          | 8<br>(0, 1, 2, 3, 4, 5, 6, 7)                             |
| 0x (zero + lowercase<br>letter 'x')<br>0X (zero + uppercase<br>letter 'X') | Hexadecimal    | 16<br>(0, 1, 2, 3, 4, 5, 6, 7, 8, 9,<br>A, B, C, D, E, F) |

# **Numeric Data Type - Integer**

```
>>> print(0o10)
>>> print(0x10)
16
>>> print(0b10)
2
>>> type(0o10)
<class 'int'>
>>> type(0o10)
<class 'int'>
>>> type(0x10)
<class 'int'>
>>> 0b10
>>>
```

#### **Boolean Data Type**

- Data type with one of the two built-in values, True or False.
- Non-Boolean objects can be evaluated in Boolean context as well and determined to be true or false. It is denoted by the **class bool**.
- True and False with capital 'T' and 'F' are valid boolean otherwise python will throw an error.

#### **Boolean Data Type**

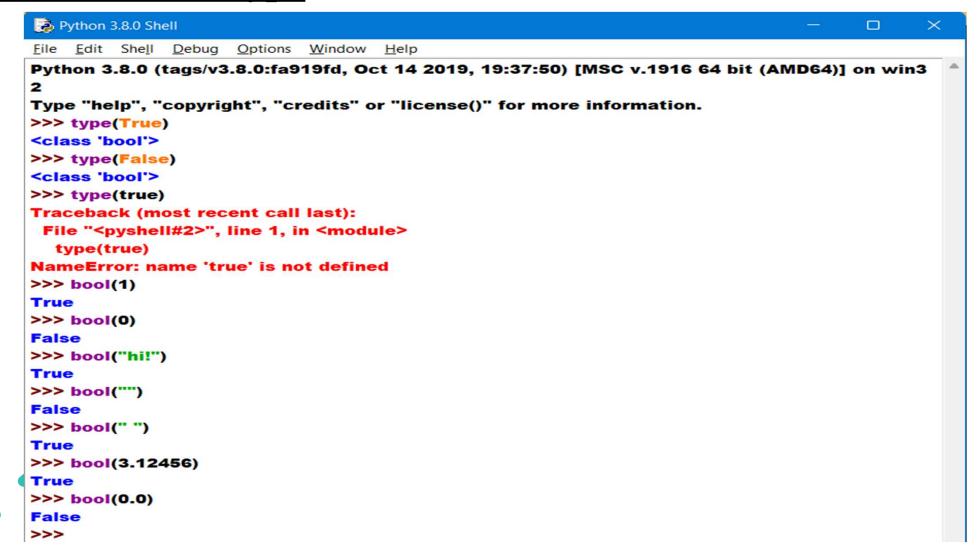

# **Sequence Data Type - String**

- Strings are sequences of character data.
- The string type in python comes under the class str.
- String literals may be delimited using either single or double or triple quotes.
- All the characters between the opening delimiter and matching closing delimiter are part of the string

# **String Data Type**

```
>>> type('Python')
<class 'str'>
>>> type("String")
<class 'str'>
>>> type(""Apple"")
<class 'str'>
>>> type("""KGiSL""")
<class 'str'>
>>>
>>> print("""This is a
string that spans
across several lines""")
This is a
string that spans
across several lines
>>>
```

#### **String Data Type**

• What if you want to include a quote character as part of the string itself?

```
>>> print('This string contains a single quote (') character.')
SyntaxError: invalid syntax
>>>
```

- The string in this example opens with a single quote.
- Python assumes the next single quote, the one in parentheses which was intended to be part of the string, is the closing delimiter.

### **String Data Type**

• If you want to include either type of quote character within the string, the simplest way is to delimit the string with the other type.

```
>>> print("This string contains a single quote (') character.")
This string contains a single quote (') character.
>>> print('This string contains a double quote (") character.')
```

### **Escape Sequences in Strings**

- Sometimes, you want Python to interpret a character or sequence of characters within a string differently. This may occur in one of two ways:
  - Suppress the special interpretation that certain characters are usually given within a string.
  - Apply special interpretation to characters in a string which would normally be taken literally.

|                       | Usual Interpretation of |                          |
|-----------------------|-------------------------|--------------------------|
| Escape                | Character(s) After      |                          |
| Sequence              | Backslash               | "Escaped" Interpretation |
| Λ'                    | Terminates string with  | Literal single quote (') |
|                       | single quote opening    | character                |
|                       | delimiter               |                          |
| \"                    | Terminates string with  | Literal double quote (") |
|                       | double quote opening    | character                |
|                       | delimiter               |                          |
| \ <newline></newline> | Terminates input line   | Newline is ignored       |
| \\\                   | Introduces escape       | Literal backslash (\)    |
|                       | sequence                | character                |

```
>>> print('This string contains a single quote (\') character.')
This string contains a single quote (') character.
>>> print('This string contains a single quote (\") character.')
This string contains a single quote (") character.
>>> print('a
SyntaxError: EOL while scanning string literal
>>> print('a\
b\
c')
abc
>>> print('foo\\bar')
foo\bar
```

- The computer can distinguish between a tab character and a sequence of space characters, but you can't.
  - To a human reading the code, tab and space characters are visually indistinguishable.
- Some text editors are configured to automatically eliminate tab characters by expanding them to the appropriate number of spaces.
- Some Python REPL environments will not insert tabs into code.

| Escape Sequence    | "Escaped" Interpretation                                 |
|--------------------|----------------------------------------------------------|
| \a                 | ASCII Bell (BEL) character                               |
| \b                 | ASCII Backspace (BS) character                           |
| \f                 | ASCII Formfeed (FF) character                            |
| \n                 | ASCII Linefeed (LF) character                            |
| \N{ <name>}</name> | Character from Unicode database with given <name></name> |
| \ <u>r</u>         | ASCII Carriage Return (CR) character                     |
| \t                 | ASCII Horizontal Tab (TAB) character                     |
| \uxxxx             | Unicode character with 16-bit hex value xxxx             |

| Escape Sequence | "Escaped" Interpretation                         |
|-----------------|--------------------------------------------------|
| \Uxxxxxxxx      | Unicode character with 32-bit hex value xxxxxxxx |
| \ <b>v</b>      | ASCII Vertical Tab (VT) character                |
| \000            | Character with octal value ooo                   |
| \xhh            | Character with hex value hh                      |

#### **Raw Strings**

• A raw string literal is **preceded by r or R**, which specifies that escape sequences in the associated string are **not translated**.

```
>>> print('foo\nbar')
foo
bar
>>> print(r'foo\nbar')
foo\nbar
>>> print('foo\\bar')
foo\bar
>>> print(R'foo\\bar')
foo\\bar
>>> print(R'foo\\bar')
```